## **FICHE D'INSCRIPTION A L'ECOLE DE BARJOLS 2017-2018**

**ECOLE Elémentaire A.BRIAND | | BECOLE Maternelle P.PERRET** 

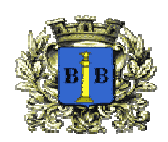

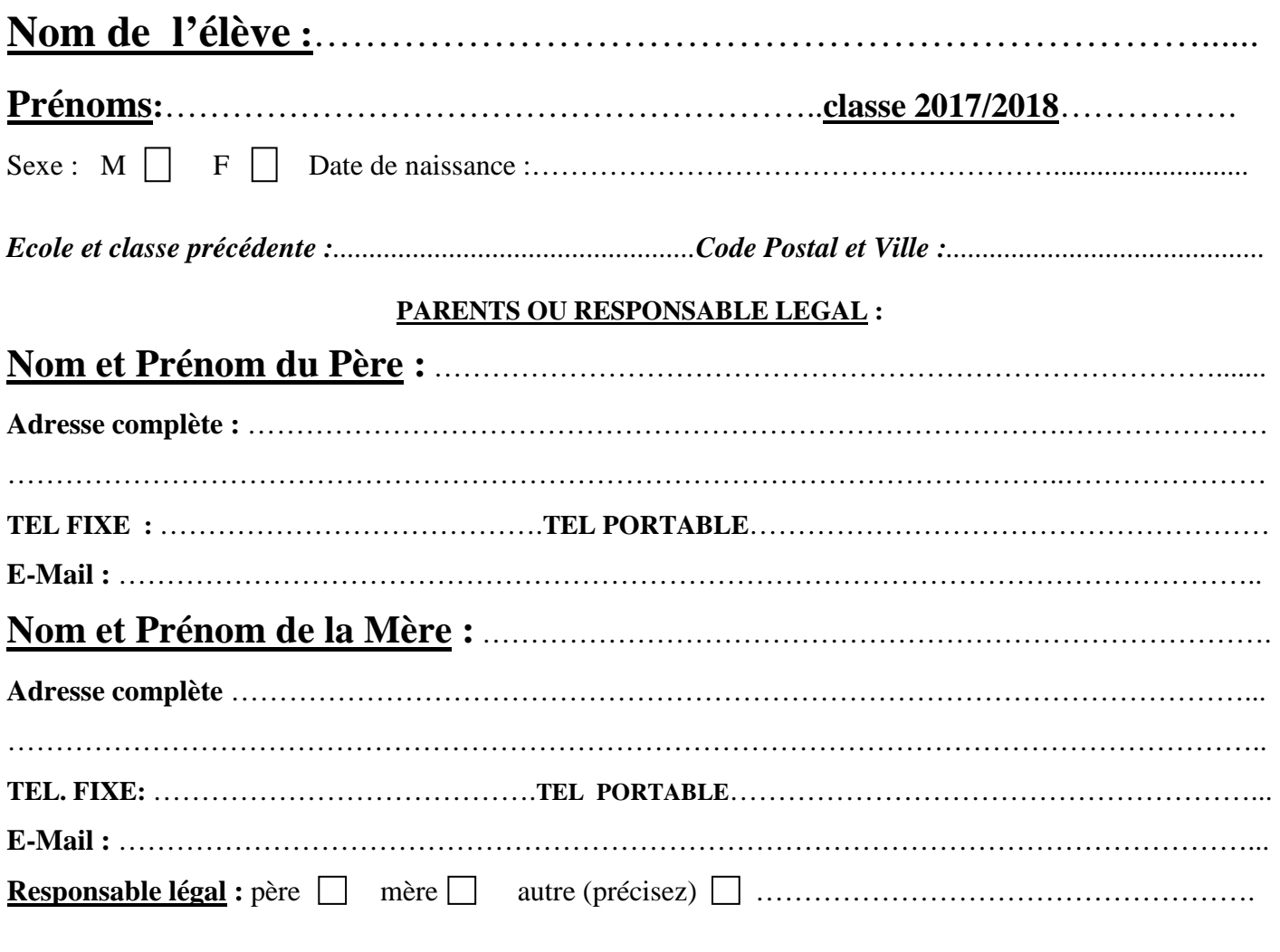

## **Pièces à fournir :**

- **Photocopie du livret de famille**
- **Justificatif du droit de garde (en cas de séparation)**
- **Photocopie du carnet de santé (état des vaccinations)**
- **Justificatif domicile**
- **Accord du maire de la commune d'origine (si l'enfant vient d'une commune voisine)**
- **Certificat de radiation (si l'enfant a déjà été scolarisé dans une autre école)**
- **La fiche restauration et garderie (pour la garderie fournir une attestation d'assurance civile et scolaire)**
- **La fiche sanitaire de liaison remplie et signée**

Recommandation pour la rentrée scolaire **des petites sections** : L'équipe pédagogique préconise de ne pas inscrire les enfants à la restauration scolaire durant la première semaine afin leur permettre une meilleure adaptation*.* 

Barjols, le ……………………….. Signature(s) :